# Linux Users' Group of Davis C Programming Basics, Part II

Speaker: Mark K. Kim

December 6, 1999

## Contents

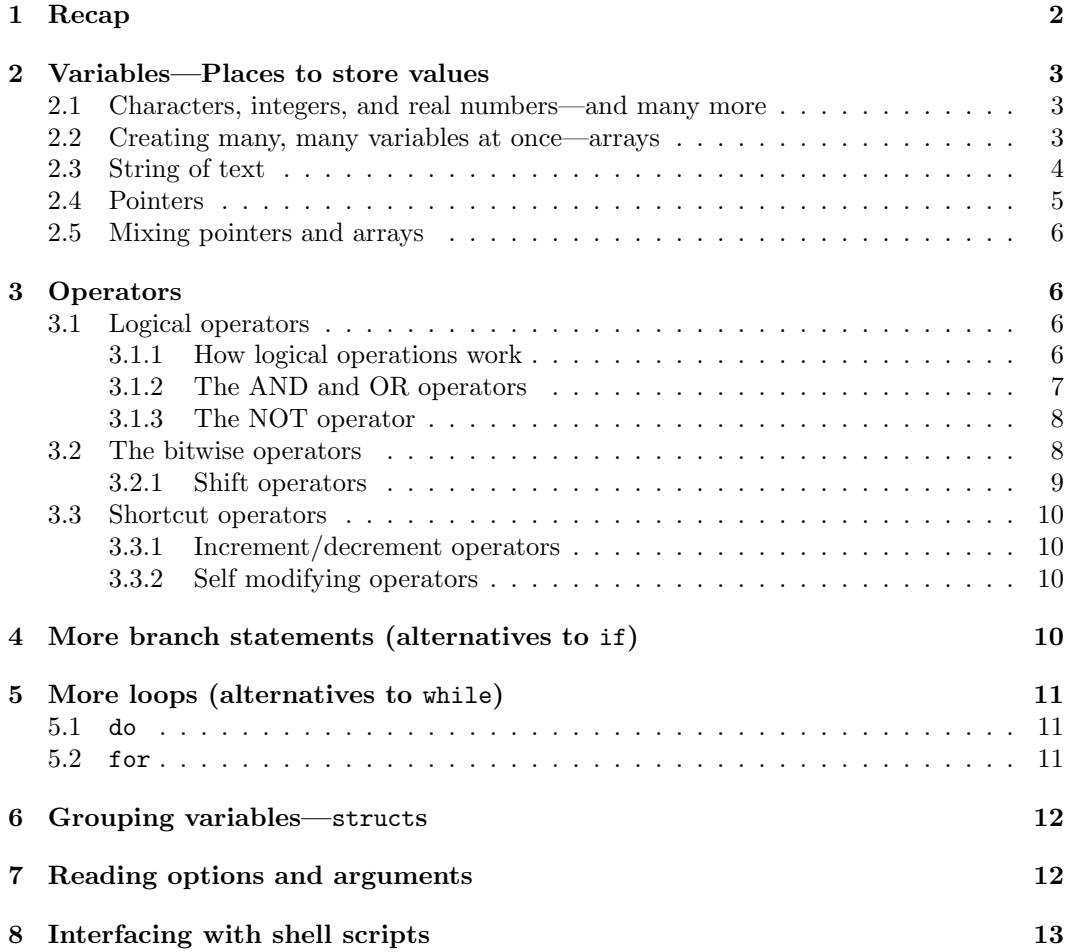

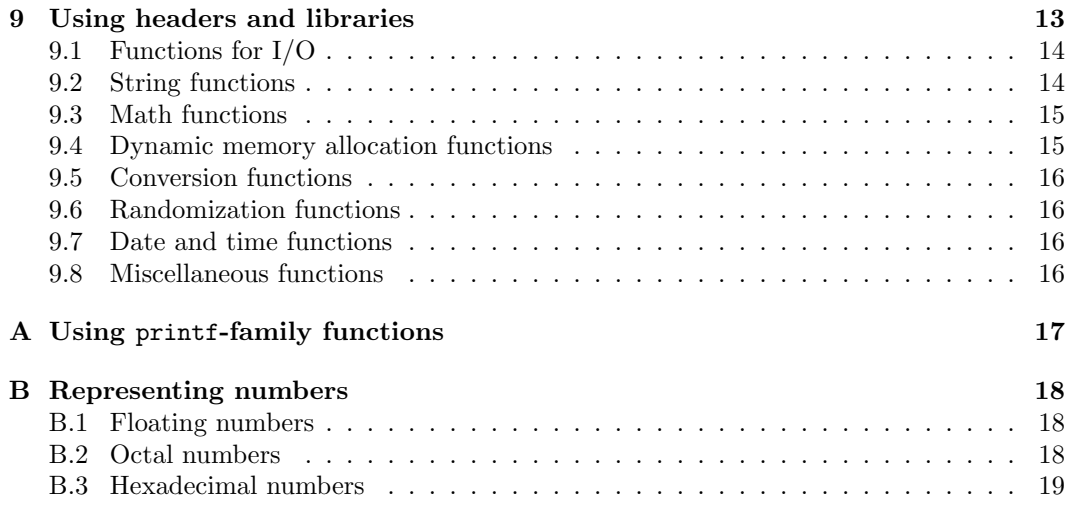

## List of Tables

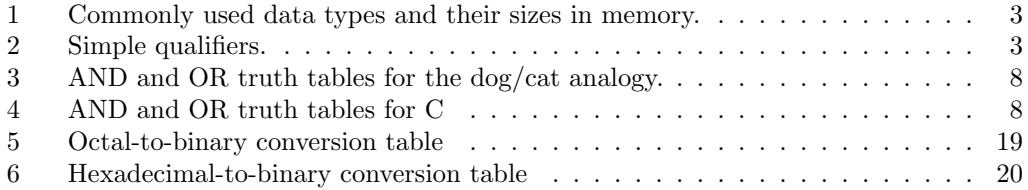

## 1 Recap

We learned to write simple C programs in our last discussion. More specifically, we learned to:

- compile C programs,
- print text and numbers to the screen,
- read numbers from the keyboard,
- repeat a block of codes many times, (using the while keyword,)
- branch off to different parts of the program depending on the program state, (using the if keyword,)
- and write customized functions.

In addition, we also learned to use various C functions.

Now, we're ready to learn various features of C (a.k.a. the "details.") We'll also learn to use several useful C functions not mentioned in our last discussion.

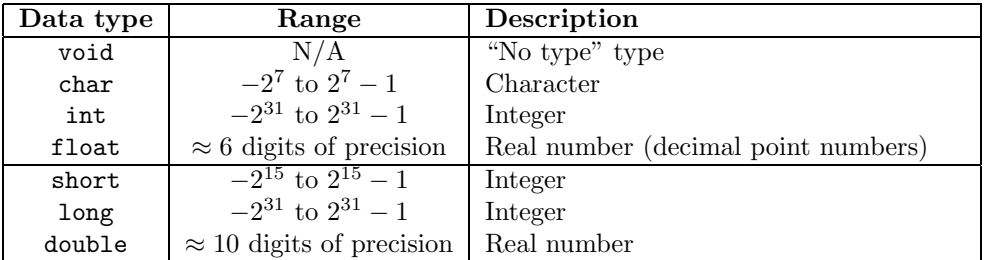

Table 1: Commonly used data types and their sizes in memory.

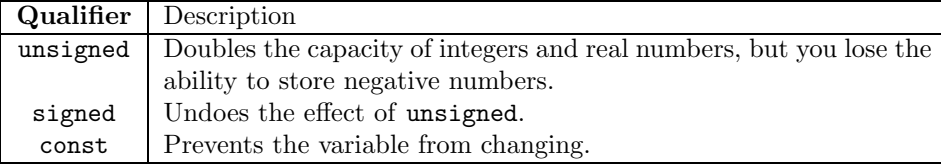

Table 2: Simple qualifiers.

## 2 Variables—Places to store values

We often need to store things in memory; perhaps a string of text or numbers.

In C, you generally do not access the memory directly. Instead you tell C what you want to store in memory, and what you want to call that part of the memory. Then you can access the memory using that name.

These names you use to access the memory are called *variables. What* you want to store *variables* in the memory—text or number or whatever—are called *data types*. data types data types

#### 2.1 Characters, integers, and real numbers—and many more

You can store various types of variables in memory. The most common types of data types are listed in table 1.

In addition to the data types, you can also add *qualifiers* to slightly modify the behavior qualifiers of the data types. Some of the simple qualifiers are listed in table 2.

### 2.2 Creating many, many variables at once—arrays

Sometimes you want to create many variables at once. Like when you create a database. Or if you are dealing with a vector of numbers or something.

In those cases, it's tedious to create many variables one by one:

```
int age of lugod member1;
int age of lugod member2;
int age of lugod member3;
 .
.
.
int age of lugod memberN ;
```
That's a lot of work!

Instead, C can create many variables for you. It's called an *array* and it looks like: array

int age\_of\_lugod\_member[ $N$ ];

Then you can read from or write to any of the *elements* of the array by changing the *index elements* number inside the brackets, like this: index

```
age_of_lugod_member[0] = 18;
age_of_lugod_member[1] = 21;age_of_lugod_meanber[2] = 19;.
 .
 .
age_of_lugod_member[N-1] = 20;
```
Notice the first index starts at 0 and the last index is one less than the size of the array.

The arrays are most useful when you are trying to initialize the entire element or print the entire element. For example,

```
int i = 0;
/* Set everyone's default age to 20 */
while(i \langle N \rangle {
   age of lugod member[i] = 20;
   i = i + 1;}
/* I know I'm 21 */
age_of_lugod_meanber[7] = 21;/* Print everyone's ages */
i = 0;while(i \langle N \rangle {
   printf("Member %i is %i years old.\n", i, age_of_lugod_member[i]);
   i = i + 1;
}
```
You do have to be careful when you use arrays. Because C trusts the programmer to know what s/he is doing, it lets the programmer access elements beyond the maximum array length; the effect is usually either corrupted memory or program crash (ever heard of "general protection fault?") But this technique can be used to your advantage if you are careful at using it.

### 2.3 String of text

If you have an array of characters—it's just like having a string of text. In C, you treat character arrays as strings of text (strings of text are often referred to as *strings*.) strings

So, you can do:

```
char s[80] = "Hello, LUGOD!";print(f("%s\n'n", s);
```
(%s can be used to print strings with printf.)

Notice a few things:

• Because strings are actually arrays, you generally cannot copy strings by using the = operator, and you cannot compare two strings by using the == (or any other testcondition) operator. Instead, you usually have to copy them character-by-character (and there are bunch of functions you can use for that—we'll look at those later.)

There is one exception, however—at the very beginning, when you create the variable, like we did above.

• With the above program, the string s cannot be more than 80 characters in length. If you do, you'll corrupt the memory, and possibly crash the program.

### 2.4 Pointers

Pointers are a little difficult to explain so I'd like to use an analogy.

Let's say you and your friend are sitting on the couch, watching the television. Then your friend asks you where the remote control is. You tell your friend where it is by pointing to it. Your friend stands up, walks up to the remote control, grabs it, then comes back to the couch. She/he then changes the channel on the television.

Now, you could have fetched the remote control for your friend but you didn't. It's so much easier for you to point than to actually fetch it. If there were no such thing as "pointing," you could probably live without it, but you wouldn't want to because it makes your life so much easier.

The same applies to C. The pointer in C exists to point to other variables. And then it allows you to access other variables through a single pointer.

Pointers are not necessary to write programs, but they makes your life easier from time to time. . . .

Anyway, the pointer uses two operators—the *pointer to* operator  $(*)$ , and the *address pointer to* of operator  $(\&)$ . Here is an example program: address of address of

```
int i; /* Integer */
int* ip; /* Integer pointer */
i = 5; /* Assign value to i */
ip = &ii; /* Point to i */
printf("ip points to \lambdai\n", *ip);
```
First, you create an integer pointer ip (int\* is equivalent to 'pointer-to-int.') It can point to any integer variable.

Then ip needs something to point to, like the memory address of a integer variable.

So you find out the address of the i variable using the address-of operator  $(\&)$  and assign that address to ip. Now ip contains the memory address of i.

Now, to access the variable i via ip, like printing the integer ip points to, you need to find out the value of the integer it points to. So you use the pointer-to operator (use it like \*ip) to find out what ip points to, then you can print that, assign new values to it, read it, do whatever.

You can also have pointer to functions. We won't go into that topic since it's an advanced topic.

### 2.5 Mixing pointers and arrays

You can also mix pointers with arrays. You can do this by pointing to the beginning of the array, then accessing the array via the pointer.

With this technique, you can access any portion of the array.

To make a pointer point to the beginning of the array, you do something like:

```
int iarray[10]; /* Array */
int* ip; /* Pointer */
ip = iarray; /* Point to the array */
```
Then to access different parts of the array, type:

```
*ip = 0; /* same as iarray[0] = 0 */
*(ip+1) = 1; /* same as iarray[1] = 1 */
*(ip+2) = 2; /* same as iarray[2] = 2 */
 .
 .
 .
```
## 3 Operators

C has several types of operators. There are the ones used to do math operations  $(+, -, *, /,$  $\mathcal{L}$ ) then there are the ones used to do test conditions (==, !=, <, <=, >, >=,) both of which we've already looked at during our last talk.

Then there are what's known as the logical operators, that are used for compound test logical operators conditions (we've looked at a couple of them already— $\&$  and  $||$ ); and there is also what's known as the *bitwise operators*, that are used to manipulate the memory bit-by-bit. bitwise operators

We'll look at these two different operators. We will also look at some shortcut operators.

### 3.1 Logical operators

Logical operators are used in compound test conditions. We've already looked at  $\&$  and || operators. We'll now look at how logical operation is done in C, then look at the ! operator

#### 3.1.1 How logical operations work

When we perform test conditions like "flag  $= 1$ ," we produce a result value. The resulting value is an integer—1 if the test condition is true (if  $flag$  is indeed 1,) or 0 if the test condition is false (if flag is not 1.)

So you can do things like this:

```
int result;
result = (0 == 2); /* result = 0 */
result = (1 == 2); /* result = 0 */
result = (2 == 2); /* result = 1 */
result = (3 == 2); /* result = 0 */
 .
.
.
```
So if you really wanted to, you can do things like:

```
int flag = (2 == 2);
if(flag) \{printf("This always gets printed.\n");
}
if(1) \{printf("Me too!\n");
}
if(0) {
   printf("But not me :(\n\langle n");
}
```
In addition, C treats any number that *isn't* 0 to be true. So you can use any number in place of 1:

```
int flag = -3;
if(flag) \{printf("This always gets printed.\n");
}
if(10) \{printf("Me too!\n");
}
if(0) {
   printf("But not me :(\n");
}
```
But notice you can't do things like:

```
int test1 = (2 == 2);
int test2 = 3;
if(test1 == test2) \{printf("This doesn't get printed.\n");
}
```
Although you'll probably never write any code like that, it's been known to happen in a complex program.

So if you ever want to compare two test conditions, you have to use something other than test conditions to test the test conditions. You use logical operators.

#### 3.1.2 The AND and OR operators

The logical operators are called that because it fits our logical concepts. Let's use an analogy that uses logical concepts to illustrate.

Say I own one dog but no cat. If a guy named Linus says "Mark owns one dog and one cat" he would be telling a lie because only the first part of the statement is true (I own one dog) but not the first part *and* the second part (I don't own one cat.) But if he says "Mark owns one dog and zero cats" then he would be telling the truth because both the first part of the statement (I own a dog) and the second part (I own zero cats) are true. He can also say "Mark owns zero dogs and one cat" and "Mark owns zero dogs and zero cats" and the result would be both false because for "and," both the first part and the second part of the statement must be true.

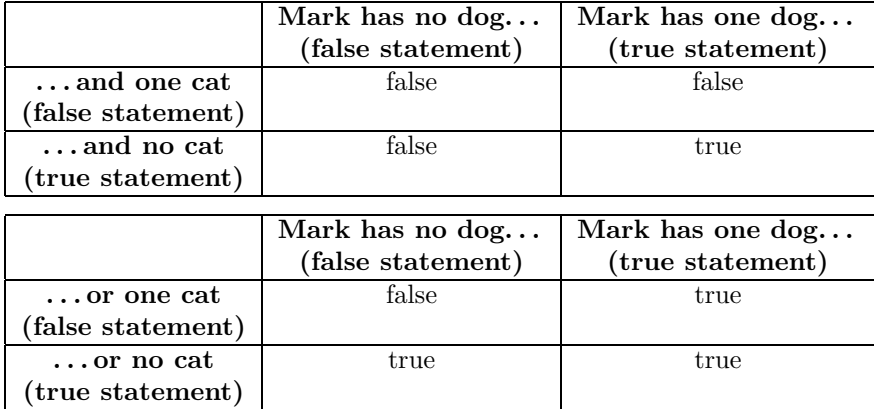

Table 3: AND and OR truth tables for the dog/cat analogy.

| && | 0 |   |  |
|----|---|---|--|
| U  |   | U |  |
|    |   |   |  |

Table 4: AND and OR truth tables for C

You can also ask the same questions for "or": If Linus says "Mark owns one dog or one cat," he'd be telling the truth because for "or," only one of the statements need to be true (that I own a dog.) You can ask three more questions and you'd end up with two true's and one false.

You can make a table out of this. It's called the *truth table* and it looks like table 3 truth table

Using 1's and 0's (as truths are represented in C,) you get the table that looks like table 4 Note that AND operator results in true if and only if both statements are true; and the OR operator results in true if either statements are true.

So you can use the table to look-up what the result of a && or || operation is.

### 3.1.3 The NOT operator

You can also negate the results of a logical operation. For example, "not true" is false, and "not false" is true.

The operator that presents the concept of "not" logic is the ! operator. Here's an example:

```
int flag = 0; /* flag is false */if(!flag) \{printf("This always gets printed!\n");
}
```
#### 3.2 The bitwise operators

Bitwise operators are similar to logical operators—it has the AND operator (&,) the OR operator  $(1,)$  the NOT operator  $(0, \tilde{\ } )$  and a few more operators that have no logical operator

equivalents.

The difference is that the truth-table operations are done bit-by-bit.

Say you have an integer  $12$  (1100 in binary<sup>1</sup>) and you AND it with 10 (1010 in binary.) The result is 8 (1000 in binary) because the 8's digits in 12 and 10 are both 1's (remember true and true is true for the and operation—see table 4); the 4's digits in 12 and 10 are 1 and 0, respectively  $(1 \text{ and } 0 \text{ is } 0)$ ; the 2's digits in 12 and 10 are 0 and 1, respectively  $(0 \text{ and } 1)$ and 1 is 0;) and the 1's digits in 12 and 10 are 0 and 0, respectively  $(0 \text{ and } 0 \text{ is } 0)$ .

If you summarize this to a math-arithmetic-looking form, it looks like this:

$$
\begin{array}{r}\n1100 \\
\text{\&} \quad 1010 \\
\hline\n1000\n\end{array}
$$

Similarly, with the OR operator:

$$
\begin{array}{c}\n1100 \\
1010 \\
\hline\n1110\n\end{array}
$$

And the one's-complement operator (I previously called this the "bitwise not operator"):

$$
\begin{array}{cc}\n&\dots 00001010 \\
&\dots 11110101\n\end{array}
$$

(Be careful since it negates all the preceding zeros.)

Your scientific calculator should have the bitwise AND, OR, and NOT operator keys.

#### 3.2.1 Shift operators

In addition to the above bitwise operators, there are also shift operators that "shift" the bits either to the left or right. The result is equivalent to multiplying or dividing the number by 2 with a few exceptions.

To shift bits to the left, you use the << operator; For example, to shift the number '12' 3 bits to the left, you type 12 << 3. The result is 96, equivalent to  $12 \times 2^3$ .

$$
\begin{array}{r}\n 1100 \\
 \hline\n & 3\n \end{array}
$$
\n
$$
\begin{array}{r}\n 1100000\n \end{array}
$$

If the bits shift too far to the left, you will lose any bits that goes over the maximum limit. For example, integers are 32-bits on Linux systems, so you can only have up to 32-bits using integers; beyond that, you will lose the bits.

To shift bits to the right, you use the >> operator. If the bits shift too far to the right, you'll also lose those bits as well.

By the way, because the left-most bit represents the negative-ness of the number, you'll get weird numbers if you left-shift 1's into the left-most bit. You'll also get an unpredictable result if you right-shift a negative number because the way negative numbers shift to the right is undefined by the ANSI C standard. The best way to shift numbers, therefore, is to use positive numbers only by making use of the unsigned keyword.

<sup>1</sup> If you don't know what a binary number is, you probably won't use bitwise operators. But you can easily convert to/from binary numbers using your scientific calculator—punch in your number in "normal" decimal integer, then press the "BIN" key  $(3rd-x)$  on my TI-36X.) To convert back, press the "DEC" key (3rd-EE on my TI-36X.)

#### 3.3 Shortcut operators

Because programmers are such lazy group of people, we have shortcut operators for the most commonly done tasks.

#### 3.3.1 Increment/decrement operators

To increment or decrement a variable by one, you use the ++ and -- operator, respectively:

```
int c = 1;
++c; /* Now 'c' is 2 */
--c; /* Now 'c' is back to 1 */
c++; /* Now 'c' is 2 again */
c--; /* Now 'c' is 1 again */
```
When you place  $\leftrightarrow$  before the name of a variable (this operator is called the pre-increment operator ,) the value increments; and then the whole expression becomes the incrementedpre-increment operator

value. When you place  $++$  *after* the name of a variable (this operator is called the *post*increment operator,) the expression becomes that value then increment after. Compare those time increment operator differences:

```
int c=1, d=1;
int a, b;
a = ++c; /* c=2, a=2 */
b = d++); /* d=2, b=1 */
```
The same idea applies to the decrement operator.

#### 3.3.2 Self modifying operators

In C, a code like

int  $c = 1$ ;  $c = c + 5;$ 

can be shortened to

int  $c = 1$ ; c += 5;

You can also use the same idea for the following operators:  $-$ ,  $*$ ,  $/$ ,  $\%$ ,  $\lt\lt$ ,  $\gt\gt$ ,  $\&$ ,  $|$ . (You can also use it for the ^ operator, which we didn't talk about and won't talk about because it's not used very much.)

## 4 More branch statements (alternatives to if)

When you want to *branch* to different parts of the program, you can use the if statement. branch But there is another statement that allows you to branch. It's the switch statement. Switch

It's just like the if statements except the syntax is different. switch can't do everything if can (if you ever get stuck using switch, you'll know what I mean,) but you can use switch to make your code look better.

The syntax is:

```
switch(value-or-test-condition) {
 case case1 :
   statements
   break;
 case case2 :
   statements
   break;
 .
 .
 .
 case caseN :
   statements
   break;
 default: /* default action */
   statements
}
```
The  $value-or-test$ -condition is compared with each caseN, then the statements are executed if they are equivalent.

You can use switch to make your program look more organized. Also, sometimes the compiler can optimize switch statements better than it can optimize if.

## 5 More loops (alternatives to while)

There are also a few alternatives to the while statement. The two are do and for statements. do

for

## 5.1 do

The do loop does exactly what the while loop does, except it runs the code inside the loop once before checking the test condition.

Its syntax looks like:

```
do {
   statements
\} while(test-condition);
```
We won't go into the details since I know of very few program that use the do loop. But I like it :)

## 5.2 for

The for loop is designed to simplify while loop that looks like this:

```
statement1
while(test-condition) {
   statements
```

```
statement2
}
```
into this:

```
for(statement1; test-condition; statement2) {
   statements
}
```
It may seem redundant to have the for loop, but it simplifies things. Think of it as a shortcut.

The most common for loop looks like:

```
for(i = 0; i < some-number; i++) {
   statements
}
```
which makes things look nice because all the terms involving i is on the first line of the loop.

## 6 Grouping variables—structs

Sometimes it's good to group several variables together to give an appearance of "togetherness." Like if you want to make a database of LUGOD members, you'd want to group all information for a single person together.

The keyword used for this purpose is struct. First, you tell C what the grouping looks like (you place this code before main):

```
struct Group-name {
   variable-type1 variable-name1
   variable-type2 variable-name2
   .
   .
   .
   variable-typeN variable-nameN
};
```
and then you can create new variables based on this structure like this:

struct Group-name variable-name ;

Member variables are accessed via the member-of operator, the period  $(.)$ . If you have a member-of pointer to the structure, you can use the operator ->

Please refer to struct.c for an example.

## 7 Reading options and arguments

You sometimes give arguments to a program. Like the  $-a$  option you give the 1s program.

Your C program can read these options and arguments. To do that, you modify main to look like this:

```
int main(int argc, char* argv[]) {
   ...
}
```
When your program runs,  $\arg c$  contains the number of arguments on the command line; and argv, a string array, contains the argument.

For example, if you run your program like this:

```
./myprog -la
```
then argc is 2, argv[0] is "./myprog", and argv[1] is "-la". In addition, argv[2] becomes NULL  $(\text{argv}[2] == \text{NULL is true.})^2$ 

On GNU C, there is a command getopt that parses the command line for you so you don't have to worry about parsing it yourself. Please read the man page for further information.

## 8 Interfacing with shell scripts

The main function also return an integer value to the operating system (i.e. return  $0;$ ). The same is true when you use the exit function to exit the program (i.e.  $\text{exit}(1);$ ).

You can read this value, called exit code, from shell scripts to do different things. Please refer to Peter's shell script talk notes for further information.

A note of caution: Most shell scripts assume 0 to be a normal exit code, and other values to be some kind of error. Programs like make stops processing when one of the programs it runs returns a non-zero code. So be careful when you exit with non-standard exit codes.

## 9 Using headers and libraries

There are various headers and libraries you can use with C. There are several standards:

- ANSI/ISO C standard
- POSIX standard

The standard used to program for UNIX-like operating systems.

• GNU extensions

GNU includes several extensions to make open-source and cross-platform programming easier. The getopt function, for example.

- BSD UNIX extensions
- OpenGroup UNIX extensions
- platform-based standard

Platforms like DOS includes dos.h header file that contains all DOS-based extensions. X Window includes xlib.h for X Window programming.

<sup>2</sup>NULL is a predefined pointer you can use to indicate that a pointer points nowhere. Usually, it points to memory location 0 so you can do an operation like if(pointer) to determine whether a pointer points anywhere valid (somewhere other than 0.)

Due to time constrains, we'll only briefly discuss some of the ANSI/ISO C standard functions.<sup>3</sup>

There are only several commonly-used functions listed here, with just the names and brief descriptions. Please refer to the man page, section 2 or 3 (depends on the usage; check both), for the details.

### 9.1 Functions for I/O

The I/O functions can be used to print to the screen, read from the keyboard, or print/read to/from a file.

Here are some functions you can use to read from / write to the console:

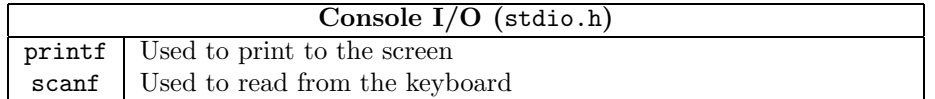

To read from / write to a file, you must first open the file, then close the file after you're done using it.

While you're accessing the file, you don't access the file via its filename. But rather, you access the file via a pointer to a struct named FILE, that contains various necessary information about the file. (The pointer to FILE, FILE $*$  is called the *file handle* because file handle you use the handle to "hold onto" the file while it's open.)

Here are the commonly used functions used for file I/O:

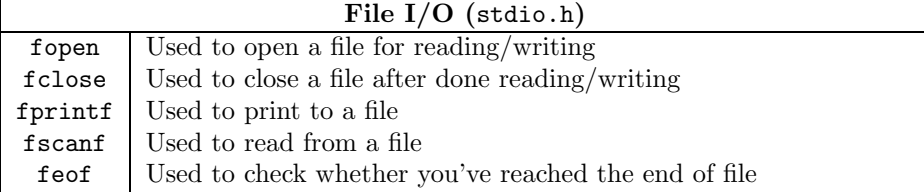

Because UNIX treats everything as files (including the screen and the keyboard,) you can use the file I/O functions also as screen/keyboard I/O functions. To use file I/O functions with the screen/keyboard, use the file handle stdin when you want to read from the keyboard, and use the file handle stdout when you want to write to the screen. You can also use the file handle stderr if you wish to write to the standard output (also the screen by default.) Please refer to notes on the shell talk for details on how one can use standard error. You need not close these handles because C does it automatically.

#### 9.2 String functions

In C, all string access must be done character-by-character. C makes that chore a little easier by providing several built-in functions:

<sup>&</sup>lt;sup>3</sup>Most of the information here was carefully extracted from The C Programming Language by Brian W. Kernighan and Dennis M. Ritchie, second edition, published by Prentice Hall. ISBN 0-13-110362-8. It is consider to be the bible of the C language and I highly recommend it. You can purchase a copy at the UC Davis bookstore.

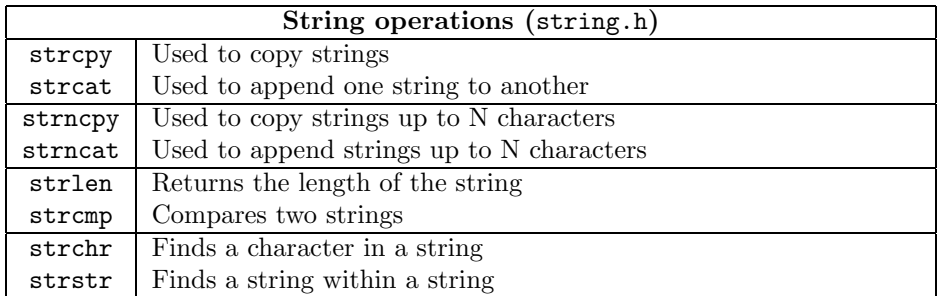

## 9.3 Math functions

C also provides several basic math functions. In addition to including math.h, you also must use the  $-lm$  option when you compile your program.

All trigonometric functions use the radian coordinate system.

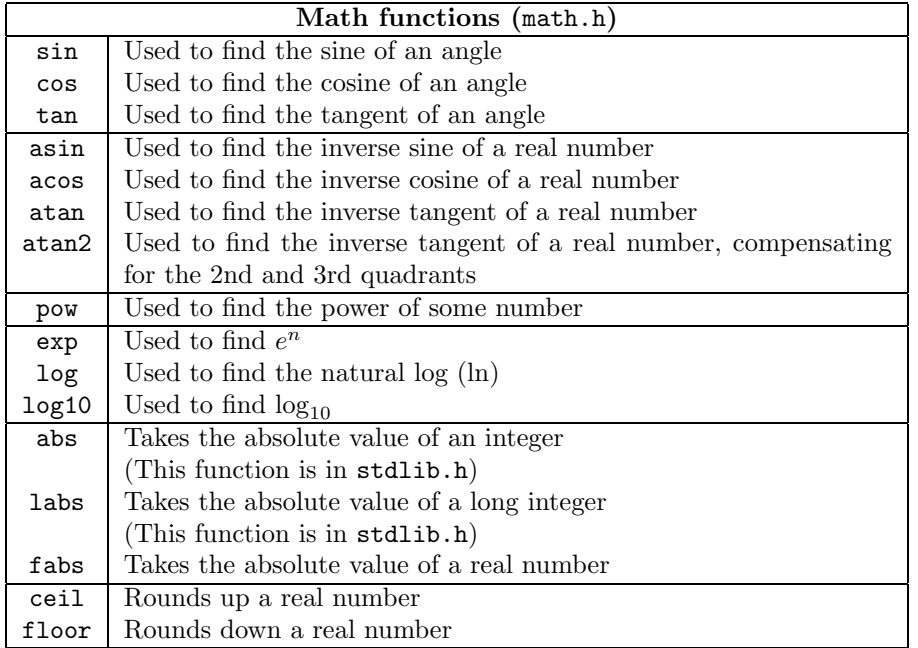

You can round numbers by adding .5 to the real number, then taking its floor.

## 9.4 Dynamic memory allocation functions

In C, the size of all arrays must be know before you compile the program. If you do not know the size of the array before you compile it, you must dynamically create memory at runtime, then use a pointer to read from and write to the memory.

Here are functions that allows you to do that:

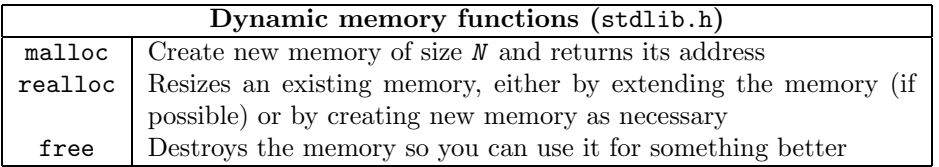

malloc and realloc will return NULL if you run out of memory, so you should check to make sure these functions return NULL or not. Otherwise you could either corrupt memory or crash your program.

## 9.5 Conversion functions

You can convert between strings to numbers, numbers to strings, a number to a character, a character to a number, etc. Here are the functions to let you do that:

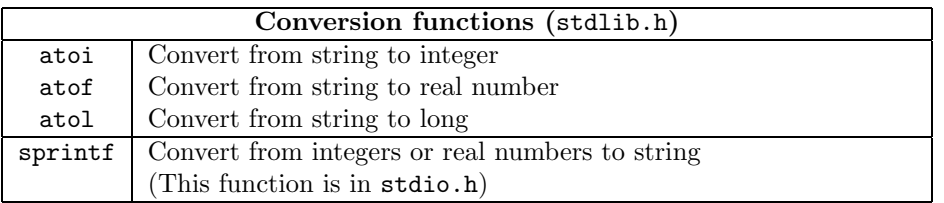

## 9.6 Randomization functions

You can produce a series of random-ish numbers in C. Here are the functions to do that:

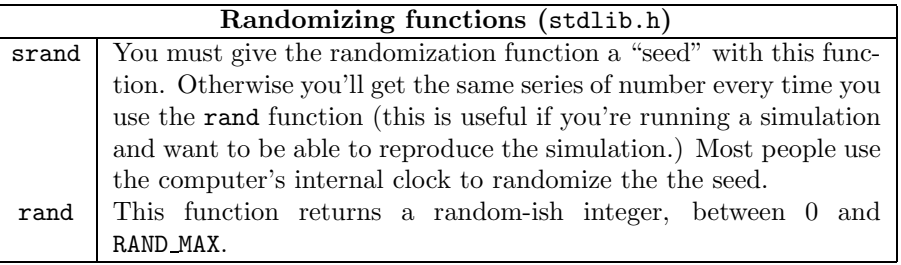

## 9.7 Date and time functions

Keeping track of the time is useful when you want to slow down your program so it does not run too fast, or if you wish to keep track of how often your program runs.

Here are some functions to help you do this:

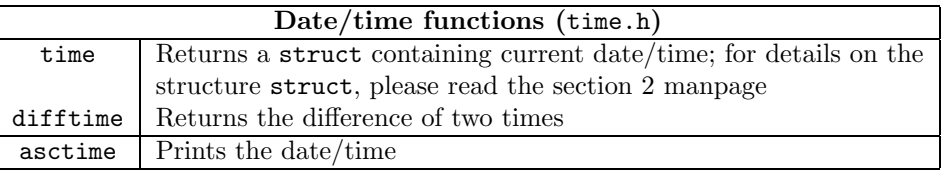

## 9.8 Miscellaneous functions

Here are some miscellaneous functions:

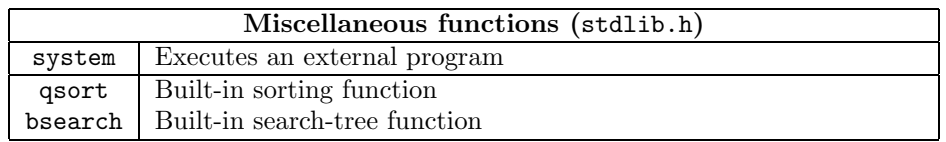

## A Using printf-family functions

When you use printf, fprintf, and/or sprintf, you can use  $%i$  to print integers,  $*$ f to print floats, etc. You can also type \n to print the newline character. We'll explore what other symbols you can use to print other variables and symbols.

Here are the symbols used to print variables:

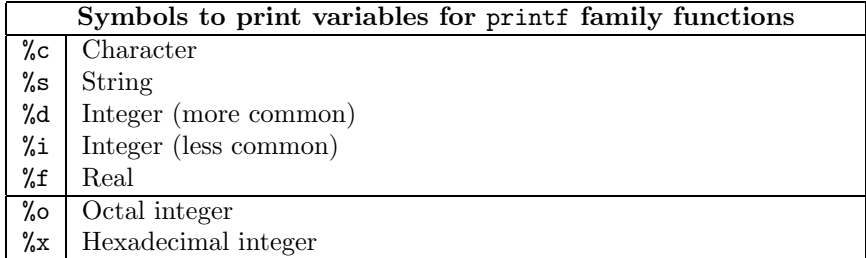

You can also use the above symbols with scanf-family functions to read values into variables. Because scanf functions need to write variables, it needs to know the address of the variables it writes to; therefore you must use the address-of operator when you use scanf, like this:

```
int i;
scanf("%d", &i);
```
The only exceptions are the pointers and the arrays—they are variables that hold addresses to the memory area that scanf writes to, so scanf does not need to know the address of the pointers or arrays. That means strings, which are arrays, don't need the ampersand.

You can add modifiers to the above symbols to control how you want the characters to be printed.

A common one is placing a number between % and the letter to force the output to a certain width. For example:

```
printf("4-digit hex number: %04x\n");
```
The '0' in front of '4' uses 0 as the number padding.

There are numerous other modifiers that cannot be listed all here. Please refer to The C Programming Language for details.

There are also various weird characters you can work with. They are not for printf functions but for any string in C in general:

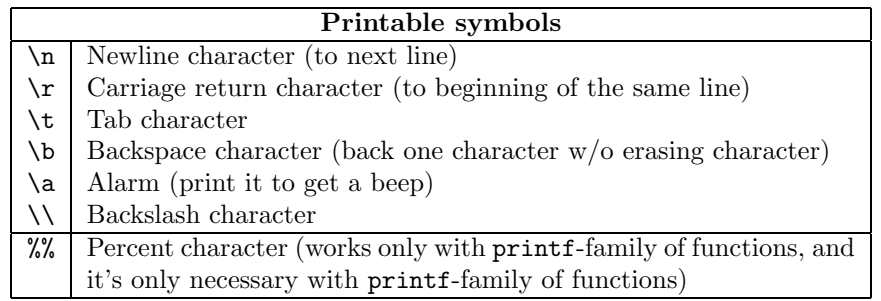

## B Representing numbers

You can represent different types of numbers in C. There are decimal integers, reals (floats), octals, and hexadecimals.

You already know how to read and write decimal integers—0, 1, 2,  $3, \ldots$ . And you may already know how to read and write floating numbers (if you know the e-notation.)

These two numbers exist in C because those are the numbers we use in everyday life.

But. . . computers don't use decimal (base 10) numbers. They use binary (base 2) numbers.

It would be useful to write numbers in binary, though, because it helps us visualize what computer "sees," the way computer stores the numbers in its memory.

But large binary numbers are too long to write. So computer scientists created octal (base 8) and hexadecimal (base 16) numbers, that are multiple bases of the binary, to make it easier for programmers to write numbers that represent numbers inside the computer's mind (memory.)

## B.1 Floating numbers

In computers, there is something we call the *e-notation*. This is a technique used to represent  $e$ -notation numbers in the form  $a \times 10^b$ .

Since printing out  $a * 10^b$  ( $\hat{ }$  is a common notation used to represent "power") or  $a * 10**b$  (\*\* is a notation used to represent "power" in FORTRAN) wastes too much screen space, computer scientists made a shorter notation to represent  $a \times 10^b$ , and it looks like this:

#### a eb

It is very easy to confuse this with  $e^b$ . Don't :)

So to represent  $6.02 \times 10^{23}$  in C, type 6.02e23. Compact, saves memory, everyone's happy.

### B.2 Octal numbers

Base 8 numbers (called *octal* numbers because the prefix "oct" means "eight," just like the *octal* prefix "dec" in "decimal" means "ten.") use only 8 of the 10 numbers in our decimal system. These numbers are 0, 1, 2, 3, 4, 5, 6, and 7.

Octal numbers are not used very often in C, but it is often used with the UNIX program chmod. So it is good to know octal numbers. Please read the chmod manual for the details on the usage of chmod.

Due to time constrains, we will not go into the details of converting between decimal (standard) numbers to octal numbers, but you can use a scientific calculator to convert between decimal and octal numbers.<sup>4</sup> To convert from a decimal number to a octal number, type the number you wish to convert to the octal number, then press the OCT button (it's 3rd-) on my TI-36X calculator). To convert from a decimal number to a octal number, put the calculator in octal mode by pressing the OCT button, typing the octal number you wish to convert to decimal, then pressing the DEC button (it's 3rd-EE on my TI-36X.)

Since we use the octal numbers to make it easier to visualize binary numbers, it helps to have a octal-to-binary conversion table, like table 5.

<sup>&</sup>lt;sup>4</sup>Note: Not all scientific calculators have base conversion keys.

| Octal | <b>Binary</b> |  |
|-------|---------------|--|
| 0     | 000           |  |
| 1     | 001           |  |
| 2     | 010           |  |
| 3     | 011           |  |
| 4     | 100           |  |
| 5     | 101           |  |
| 6     | 110           |  |
|       | 111           |  |

Table 5: Octal-to-binary conversion table

To represent octal numbers in C, you must precede the number by 0. So, to write 21 in octal (equivalent to 17 in decimal,) type 021 in C.

#### B.3 Hexadecimal numbers

Hexadecimal numbers are base 16 numbers that utilizes all 10 numbers in the decimal system, plus 6 more from the alphabet to make up the 6 numbers  $(0, 1, 2, 3, 4, 5, 6, 7, 8,$ 9, A, B, C, D, E, and F—16 "numbers!")

To represent hexadecimal numbers in C, you precede the number by 0x. Some examples of hexadecimal numbers are 0x10 (16 in decimal,) 0x2A (42 in decimal,) 0xFACE (64206 in decimal,) and 0xDEAD (57005 in decimal.)

You can also use your calculator to convert between decimal and hexadecimal numbers. Your scientific calculator should have a button labeled HEX (3rd-(on my calculator.) To type hexadecimal numbers, you can use the keys labeled A-F (3rd and one of  $1/x, x^2, \sqrt{x}$ , SIN, COS, TAN keys on my calculator.)

A hexadecimal-to-binary table is given in table 6.

| Hexadecimal    | <b>Binary</b> | $\overline{\text{Decimal}}$ |
|----------------|---------------|-----------------------------|
| 0              | 0000          | 0                           |
| 1              | 0001          | 1                           |
| $\overline{2}$ | 0010          | $\overline{2}$              |
| 3              | 0011          | 3                           |
| 4              | 0100          | 4                           |
| 5              | 0101          | 5                           |
| 6              | 0110          | 6                           |
| 7              | 0111          | 7                           |
| 8              | 1000          | 8                           |
| 9              | 1001          | 9                           |
| Α              | 1010          | 10                          |
| B              | 1011          | 11                          |
| $\overline{C}$ | 1100          | 12                          |
| D              | 1101          | 13                          |
| Ε              | 1110          | 14                          |
| F              | 1111          | 15                          |

Table 6: Hexadecimal-to-binary conversion table